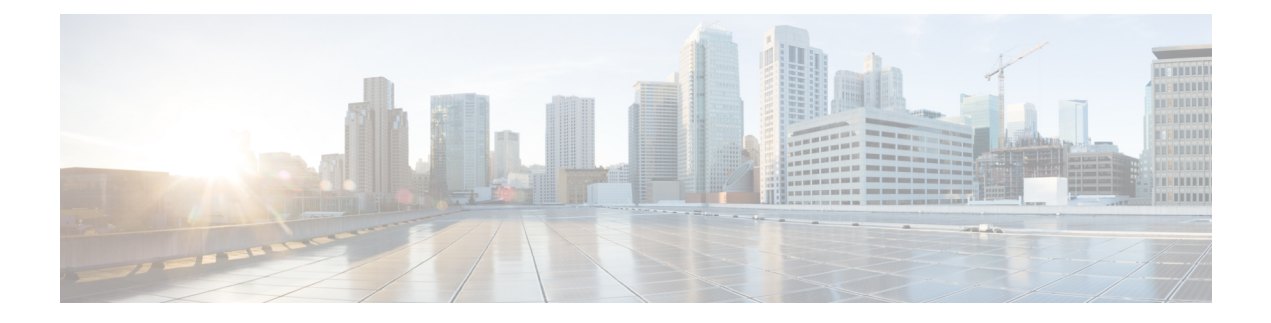

# **Cisco IOS Switching Paths Overview**

This module provides an overview of the switching paths that can be configured on Cisco IOS devices.

- Finding Feature [Information,](#page-0-0) page 1
- [Information](#page-0-1) About Cisco IOS Switching Paths Overview, page 1
- How to Configure Cisco IOS Switching Paths [Overview,](#page-6-0) page 7
- [Configuration](#page-6-1) Examples for Cisco IOS Switching Paths Overview, page 7
- Additional [References,](#page-7-0) page 8
- Feature [Information](#page-8-0) for the Cisco IOS Switching Paths Overview, page 9
- [Glossary,](#page-9-0) page 10

## <span id="page-0-0"></span>**Finding Feature Information**

Your software release may not support all the features documented in this module. For the latest caveats and feature information, see Bug [Search](https://tools.cisco.com/bugsearch/search) Tool and the release notes for your platform and software release. To find information about the features documented in this module, and to see a list of the releases in which each feature is supported, see the feature information table at the end of this module.

Use Cisco Feature Navigator to find information about platform support and Cisco software image support. To access Cisco Feature Navigator, go to [www.cisco.com/go/cfn.](http://www.cisco.com/go/cfn) An account on Cisco.com is not required.

## <span id="page-0-1"></span>**Information About Cisco IOS Switching Paths Overview**

## **Basic Router Platform Architecture and Processes**

To understand how switching works, it is important to understand the basic device architecture and where various processes occur in the device.

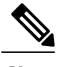

Note IP unicast fast switching is not supported on Cisco IOS 12.2S, 12.2SB, 12.2SR, and 12.2SX releases.

Fast switching is enabled by default on all interfaces that support fast switching. Understanding of how various processes affect the device and where they occur will help you determine your alternatives when you have to disable fast switching and fall back on the process-switching path. This understanding is helpful when you are troubleshooting traffic problems or need to process packets that require special handling. Some diagnostic or control resources are not compatible with fastswitching or come at the expense of processing and switching efficiency. Understanding the effects of resources can help you minimize their effect on network performance.

The following figure illustrates a possible internal configuration on a device. In this figure, the device has an integrated Route Switch Processor (RSP) and uses *route caching* to forward packets. The device also uses Versatile Interface Processors (VIPs), a RISC-based interface processor that receives and caches routing information from the RSP. The VIP card uses the route cache to make switching decisions locally, which relieves the RSP of involvement and speeds overall throughput. This type of switching is called distributed switching. Multiple VIP cards can be installed in one device.

#### **Figure 1: Basic Router Architecture**

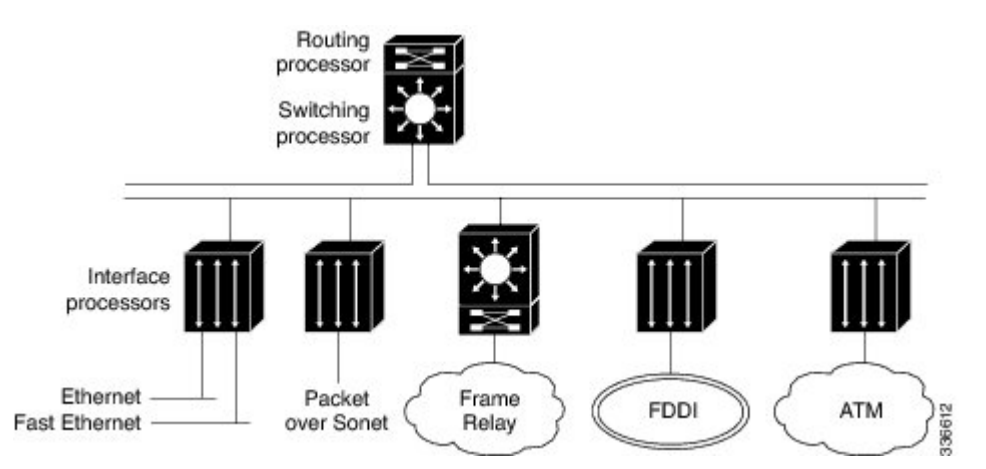

### **Cisco Routing and Switching Processes**

The routing or forwarding function comprises of the following interrelated processes to move the information in the network:

- Making a routing decision by routing
- Moving packets to the next hop destination by switching

Cisco software enables both routing and switching, and there are several types of routing and switching:

#### **Routing Processes**

The routing process assessesthe source and destination of the traffic based on knowledge of network conditions. Routing functions identify the best path to use for moving the traffic to the destination out of one or more of

the device interfaces. The routing decision is based on various criteria such aslink speed, topological distance, and protocol. Each protocol maintains its own routing information.

Routing is more process intensive and has higher latency than switching as it determines path and next hop considerations. The first packet routed requires a lookup in the routing table to determine the route. The route cache is populated after the first packet is routed by the route-table lookup. Subsequent traffic for the same destination is switched using the routing information stored in the route cache.

The following figure illustrates the basic routing process:

#### **Figure 2: The Routing Process**

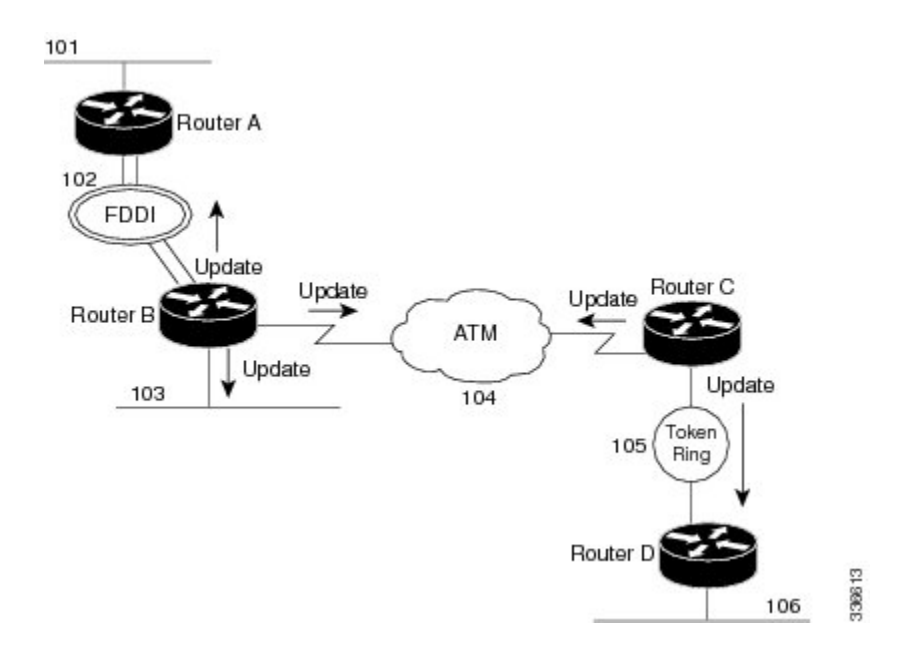

A router sends routing updates out to each of its interfaces that are configured for a particular protocol. It also receives routing updates from other attached devices. From these received updates and its knowledge of attached networks, it builds a map of the network topology.

### **Selective Packet Discard Manages Routing Protocol Packets**

When in severe overload conditions, devices that cannot keep up with the incoming packet stream must drop packets. If no intelligence is applied to choosing which packets to discard, the stability of routing protocols is impacted. The Selective Packet Discard (SPD) feature applies some simple choices to selectively discard packets likely to be unimportant for routing and interface stability. SPD is enabled by default; there are no commands or configuration tasks required.

### **Switching Processes**

Through the switching process, the device determines the next hop toward the destination address. Switching moves traffic from an input interface to one or more output interfaces. Switching is optimized and has lower latency than routing because it can move packets, frames, or cells from buffer to buffer with simpler

determination of the source and destination of the traffic. It saves resources because it does not involve extra lookups. The following figure illustrates the basic switching process:

#### **Figure 3: The Switching Process**

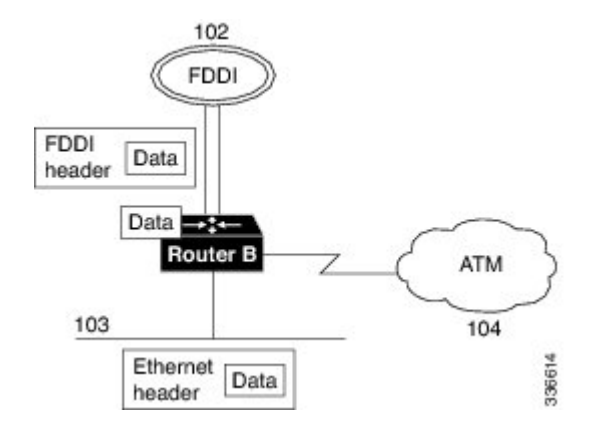

In the following figure, packets are received on the Fast Ethernet interface and destined for the FDDI interface. Based on the information in the packet header and destination information stored in the routing table, the device determines the destination interface. It looks in the routing table of the protocol to discover the destination interface that services the destination address of the packet.

The destination address is stored in tables such as Address Resolution Protocol (ARP) tables for IP or AppleTalk Address Resolution Protocol (AARP) tables for AppleTalk. If there is no entry for the destination, the device will either drop the packet (and inform the user if the protocol provides that feature) or discover the destination address by some other address resolution process, such as through ARP. Layer 3 IP addressing information is mapped to the Layer 2 MAC address for the next hop. The following figure illustrates the mapping that occurs to determine the next hop.

#### **Figure 4: Layer 3-to-Layer 2 Mapping**

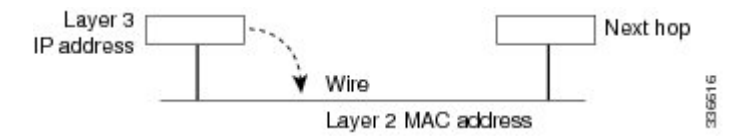

## **Basic Switching Paths**

### **Process Switching**

In process switching the first packet is copied to the system buffer. The device looks up the Layer 3 network address in the routing table and initializes the fast-switch cache. The frame is rewritten with the destination address and sent to the outgoing interface that services that destination. Subsequent packets for that destination are sent by the same switching path. The route processor computes the cyclical redundancy check (CRC).

### **Cisco Express Forwarding Switching**

When Cisco Express Forwarding mode is enabled, the Cisco Express Forwarding Information Base (FIB) and adjacency tables reside on the Route Processor (RP), and the RP performs the express forwarding. You can use Cisco Express Forwarding mode when line cards are not available for Cisco Express Forwarding switching or when you need to use features not compatible with distributed Cisco Express Forwarding switching. For information on configuring Cisco Express Forwarding, see the Cisco Express Forwarding Overview module.

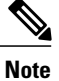

Cisco Express Forwarding is the preferred and default switching path. NetFlow switching has been integrated into Cisco Express Forwarding switching. For more information, see the Cisco Express Forwarding Overview module.

### **Distributed Cisco Express Forwarding Switching**

In distributed switching, the switching process occurs on Versatile Interface Processor (VIP) and other interface cards that support switching. When distributed Cisco Express Forwarding is enabled, line cards, such as VIP line cards or GSR line cards, maintain an identical copy of the FIB and adjacency tables. The line cards perform the express forwarding between port adapters, relieving the RSP of involvement in the switching operation. distributed Cisco Express Forwarding uses an Inter Process Communication (IPC) mechanism to ensure synchronization of FIBs and adjacency tables on the RP and line cards.

For model numbers and hardware compatibility information, see the *Cisco Product Catalog*. For information on configuring distributed Cisco Express Forwarding, see the Cisco Express Forwarding Overview module.

For information on configuring Multicast Distributed Switching (MDS), see the Configuring Multicast Distributed Switching module.

The following figure illustrates the distributed switching process on the device:

#### **Figure 5: Distributed Switching**

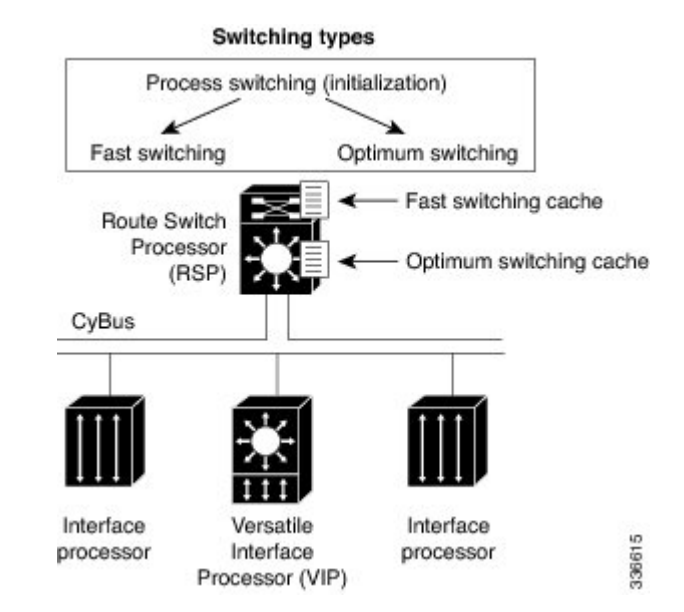

The VIP card installed on this device maintains a copy of the routing cache information needed to forward packets. Because the VIP card has the routing information it needs, it performs the switching locally, making the packet forwarding much faster. Device throughput is increased linearly based on the number of VIP cards installed on the device.

## **Features That Affect Performance**

Performance is derived from the switching mechanism you are using. Some Cisco software features require special handling and cannot be switched until the additional processing they require has been performed. This special handling is not processing that the interface processors can do. Because these features require additional processing, they affect switching performance.

For information on Quality of Service (QoS) performance, refer to the *Cisco IOS Quality of Service Solutions Configuration Guide*.

These features include the following:

### **Queueing When Network Congestion Occurs**

Queueing occurs when network congestion occurs. When traffic is moving well within the network, packets are sent as they arrive at the interface. Cisco software implements the following different queueing algorithms:

- FIFO queueing—Packets are forwarded in the same order in which they arrive at the interface.
- Priority queueing (PQ)—Packets are forwarded based on an assigned priority. You can create priority lists and groups to define rules for assigning packets to priority queues.
- Custom queueing (CQ)—You can control a percentage of interface bandwidth for specified traffic by creating protocol queue lists and custom queue lists.

• Weighted fair queueing (WFQ)—WFQ provides automatic traffic priority management. Low-bandwidth sessions have priority over high-bandwidth sessions. High-bandwidth sessions are assigned weights. WFQ is the default for interfaces slower than 2.048 Mbps.

### **Random Early Detection for Congestion Avoidance**

Random Early Detection (RED) is designed for congestion avoidance. Traffic is prioritized based on type of service (ToS), or precedence. This feature is available on T3, OC-3, and ATM interfaces.

### **Compression Options Depending on Protocol You Are Using**

Depending on the protocol you are using, various compression options are available in Cisco software. For more information on the protocol you are using and to learn compression options available, the Cisco IOS configuration guide.

#### **Filtering Using Access Lists**

You can define access lists to control access to or from a device for a number of services. For example, you can define an access list to prevent packets with a certain IP address from leaving a particular interface on a device. How access lists are used depends on the protocol. For information on access lists, see the appropriate Cisco IOS configuration guide.

#### **Encryption Added For Security**

Encryption algorithms are applied to data to alter its appearance, making it incomprehensible to those not authorized to see the data. For information about encryption features available with the Cisco software, see the *Cisco IOS Security Configuration Guide*.

### <span id="page-6-0"></span>**Accounting Feature Based on Protocol Used**

You can configure accounting features to collect network data related to resource usage. The information you collect (in the form of statistics) can be used for billing, chargeback, and planning resource usage. Refer to the appropriate Cisco IOS configuration guide for the protocol you are using for information regarding accounting features you can use.

## <span id="page-6-1"></span>**How to Configure Cisco IOS Switching Paths Overview**

Cisco IOS switching path overview has no configuration tasks.

## **Configuration Examples for Cisco IOS Switching Paths Overview**

Cisco IOS switching path overview has no configuration tasks and therefore no configuration examples.

T

# <span id="page-7-0"></span>**Additional References**

#### **Related Documents**

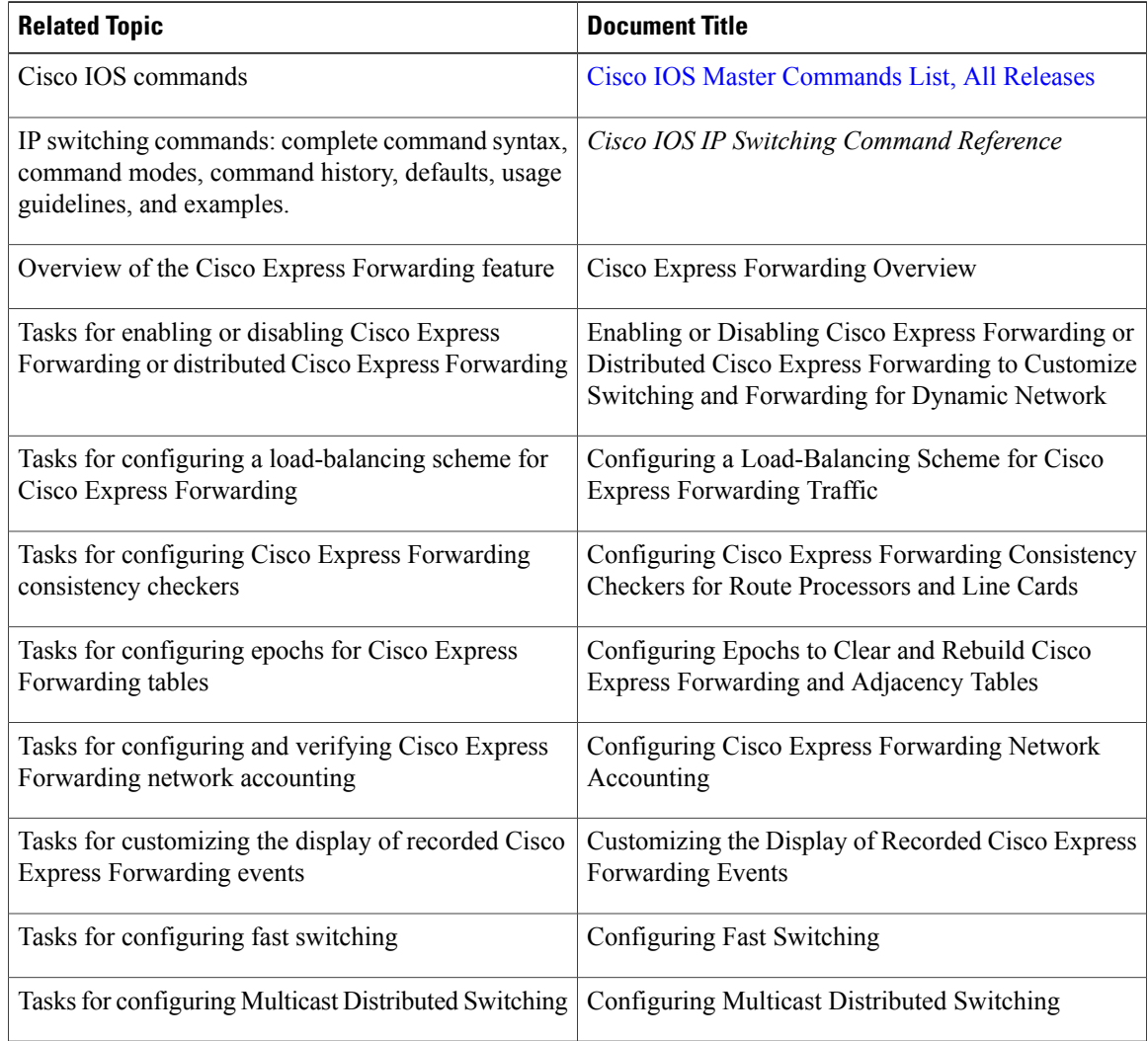

#### **Standards**

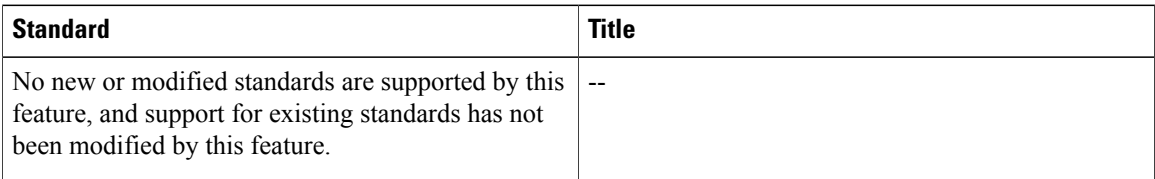

#### **MIBs**

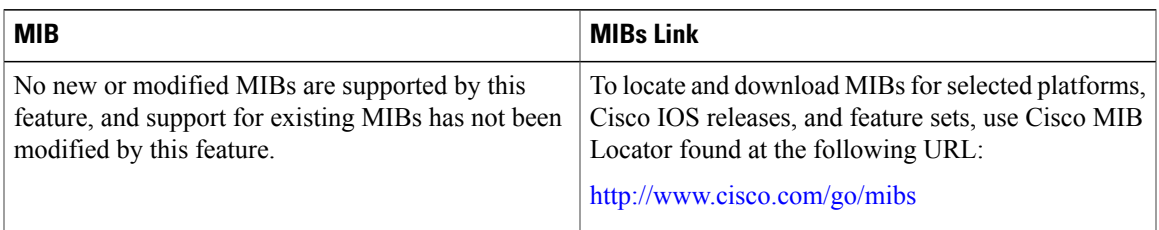

#### **RFCs**

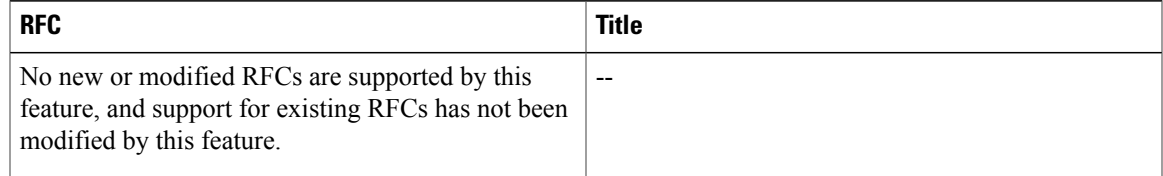

#### **Technical Assistance**

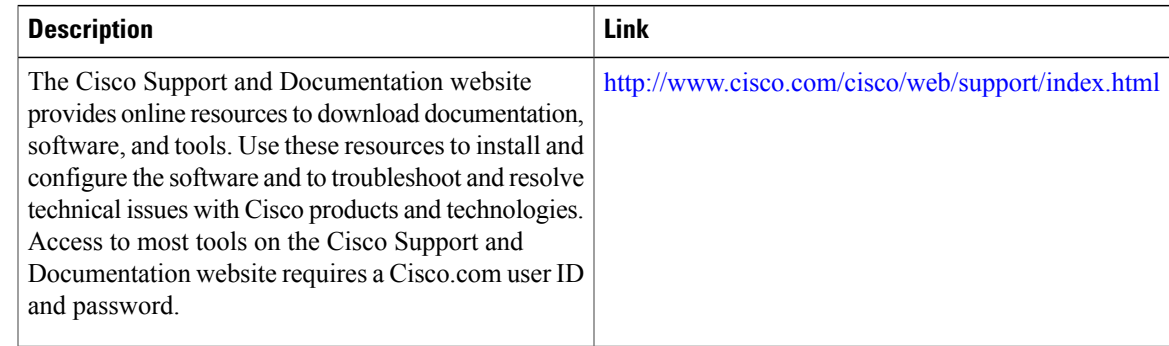

## <span id="page-8-0"></span>**Feature Information for the Cisco IOS Switching Paths Overview**

The following table provides release information about the feature or features described in this module. This table lists only the software release that introduced support for a given feature in a given software release train. Unless noted otherwise, subsequent releases of that software release train also support that feature.

Use Cisco Feature Navigator to find information about platform support and Cisco software image support. To access Cisco Feature Navigator, go to [www.cisco.com/go/cfn.](http://www.cisco.com/go/cfn) An account on Cisco.com is not required.

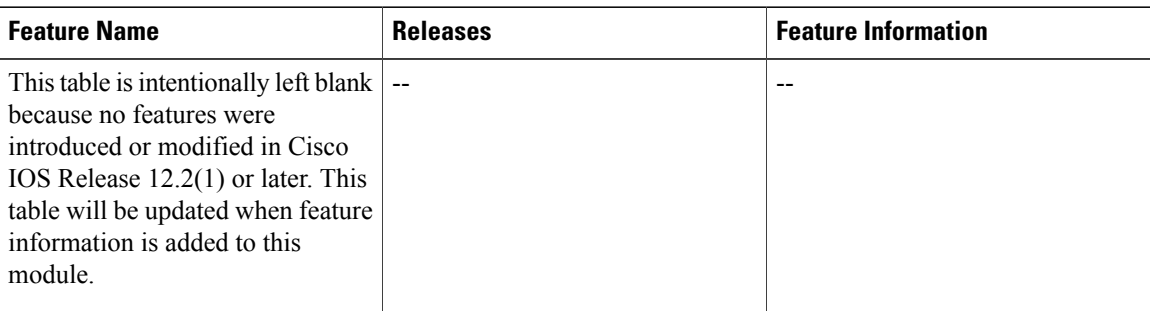

**Table 1: Feature Information for Cisco IOS Switching Paths Overview**

## <span id="page-9-0"></span>**Glossary**

**adjacency** —A relationship formed between selected neighboring routers and end nodes for the purpose of exchanging routing information. Adjacency is based upon the use of a common media segment by the routers and nodes involved.

**Cisco Express Forwarding** —A Layer 3 switching technology. Cisco Express Forwarding can also refer to central Cisco Express Forwarding mode, one of two modes of Cisco Express Forwarding operation. Cisco Express Forwarding enables a Route Processor (RP) to perform express forwarding. Distributed Cisco Express Forwarding is the other mode of Cisco Express Forwarding operation.

**distributed Cisco Express Forwarding —A** type of Cisco Express Forwarding switching in which line cards (such as Versatile Interface Processor (VIP) line cards) maintain identical copies of the forwarding information base (FIB) and adjacency tables. The line cards perform the express forwarding between port adapters; this relieves the Route Switch Processor of involvement in the switching operation.

**FIB** —forwarding information base. A component of Cisco Express Forwarding. The router uses the FIB lookup table to make destination-based switching decisions during Cisco Express Forwarding operation. The router maintains a mirror image of the forwarding information in an IP routing table.

**IPC** —interprocess communication. The mechanism that enables the distribution of Cisco Express Forwarding tables from the Route Switch Processor (RSP) to the line card when the router is operating in distributed Cisco Express Forwarding mode.

**LIB** —label information base. A database used by a label switch router (LSR) to store labels learned from other LSRs, as well as labels assigned by the local LSR.

**line card** —A general term for an interface processor that can be used in various Cisco products.For example, a Versatile Interface Processor (VIP) is a line card for the Cisco 7500 series router.

**MPLS** —Multiprotocol Label Switching. An emerging industry standard for the forwarding of packets along the normal routing paths (sometimes called MPLS hop-by-hop forwarding).

**RP** —Route Processor. The processor module in the Cisco 7000 series routers that contains the CPU, system software, and most of the memory components that are used in the router. It is sometimes called a supervisory processor.

**VIP** —Versatile Interface Processor. An interface card used in Cisco 7000 and Cisco 7500 series routers. The VIP provides multilayer switching and runs Cisco IOS.

**VPN** —Virtual Private Network. The result of a router configuration that enables IP traffic to use tunneling to travel securely over a public TCP/IP network.

 $\mathbf I$ 

VRF - A Virtual Private Network (VPN) routing/forwarding instance. A VRF consists of an IP routing table, a derived forwarding table, a set of interfaces that use the forwarding table, and a set of rules and routing protocols that determine what goes into the forwarding table. In general, a VRF includes the routing information that defines a customer VPN site that is attached to a PE router.

T